### Contabilidade de Custos

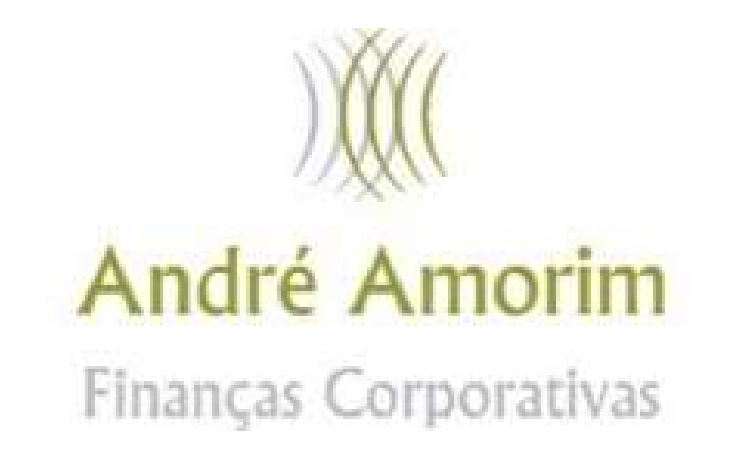

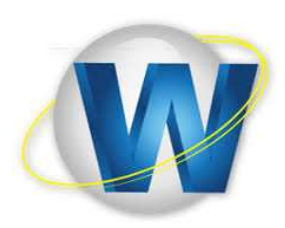

www.andreamorim.com.br

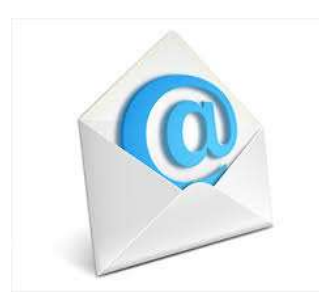

contato@andreamorim.com.br

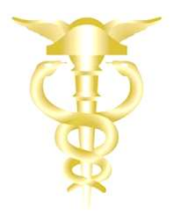

# RELEMBRANDO...

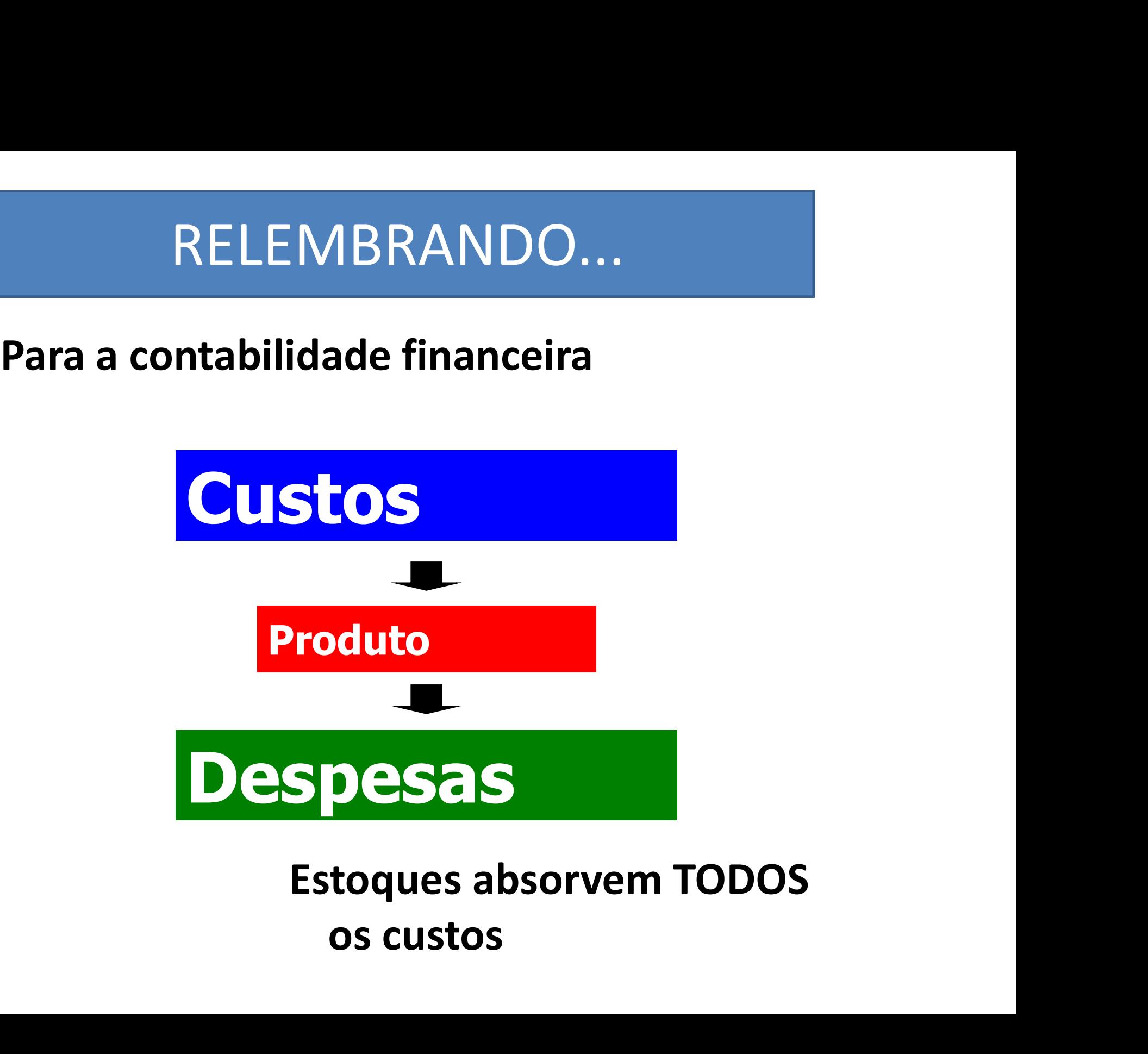

# É preciso saber ...

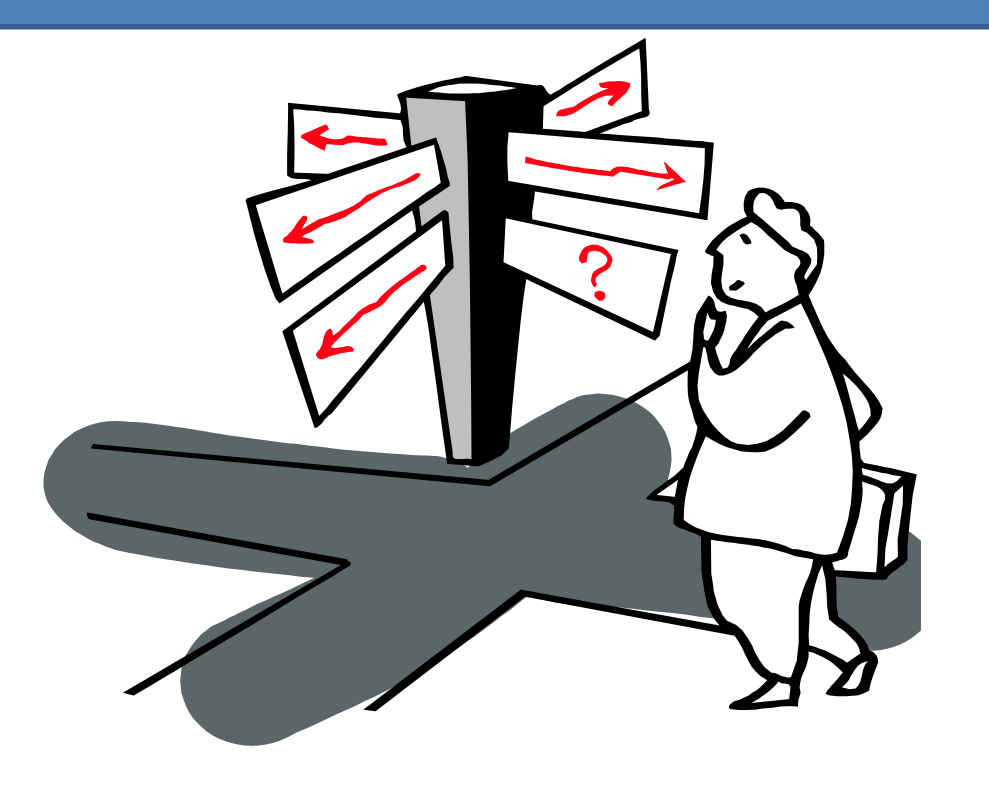

# Para onde ir!

# Gastos Classificação

volumétrica

# Fixos

Não oscilam conforme produção e vendas **Fixos<br>
Não oscilam conforme produção<br>
e vendas<br>
Variáveis<br>
Cilam conforme produção e<br>
vendas<br>
Cilam conforme produção e<br>
vendas<br>
Produção e<br>
Produção e<br>
Produção e<br>
Produção e<br>
Produção e<br>
Produção e<br>
Produção e<br>
Produção** 

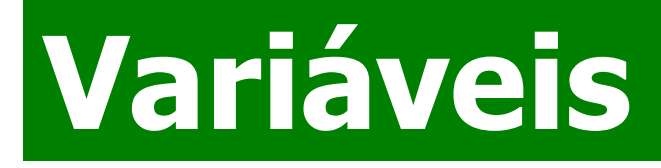

Oscilam conforme produção e

# Classifique os gastos

Classifique os gastos<br>• Consumo de matéria-prima em uma<br>indústria<br><sup>Variável</sup> indústria **Classifique os gastos<br>
• Consumo de matéria-prima em uma<br>
indústria<br>
• Seguro da planta industrial<br>
• Comissões sobre vendas** Classifique os gastos<br>
• Consumo de matéria-prima em uma<br>
indústria<br>
• Seguro da planta industrial<br>
• Comissões sobre vendas<br>
• Salários administrativos<br>
• Salários administrativos • Consumo de matéria-prima em uma<br>
indústria<br>
• Seguro da planta industrial<br>
• Comissões sobre vendas<br>
• Salários administrativos<br>
• Fretes de insumos produtivos<br>
• Fretes de insumos produtivos

### Variável

- 
- 

Variável

Fixo

Fixo

• Seguro da planta industrial<br>• Comissões sobre vendas<br>• Salários administrativos<br>• Fretes de insumos produtivos<br>• Fretes de entregas<br>• Fretes de entregas Fi<br>
• Comissões sobre vendas<br>
• Salários administrativos<br>
• Fretes de insumos produtivos<br>
• Fretes de entregas<br>
• Pretes de entregas<br>
• Variáv<br>
• Variáv

Variável

Variável

## Para pensar …

- Qual a classificação da conta de telefone da indústria?
- Já que apresenta um valor diferente todos os meses é um gasto ….

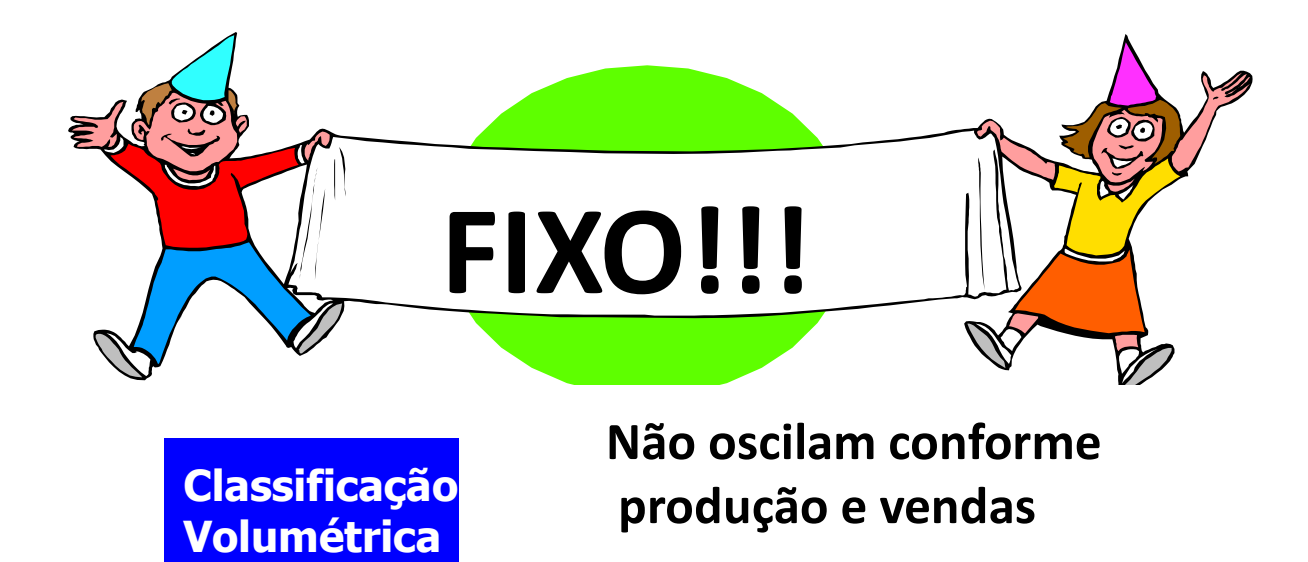

# Um exemplo ilustrativo<br>Ibrica de Sorvetes Frio Delícia

- Um exemplo ilustrativo<br>• Fábrica de Sorvetes Frio Delícia<br>Ltda. Ltda. Um exemplo ilustrativo<br>• Fábrica de Sorvetes Frio Delícia<br>Ltda.<br>• Gastos produtivos:<br>– Aluguel e salários: \$1.000,00/mês; · Fábrica de Sorvetes Frio Delícia
- -

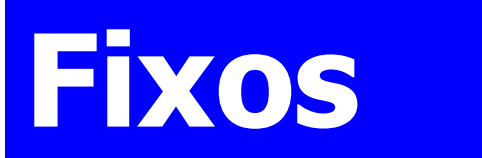

– Matéria-prima/embalagem: \$8,00/Kg.

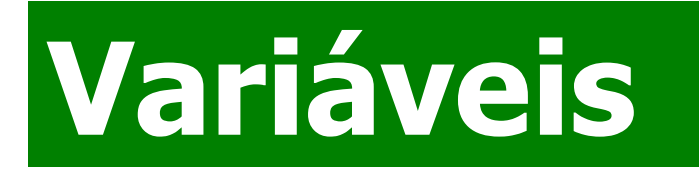

# Outros dados …

• Dados do mercado

Outros dados ...<br> **Cados do mercado<br>
Preço de venda:<br>
\$10,00/kg** \$10,00/kg

–Volume de vendas: 600 Kg/mês

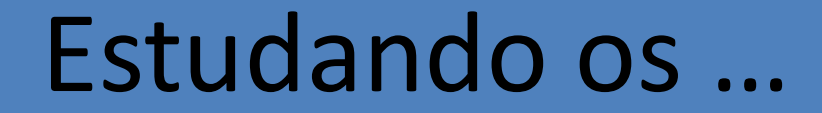

# Gráficos

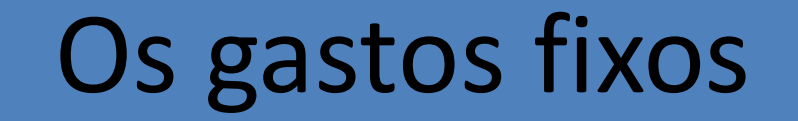

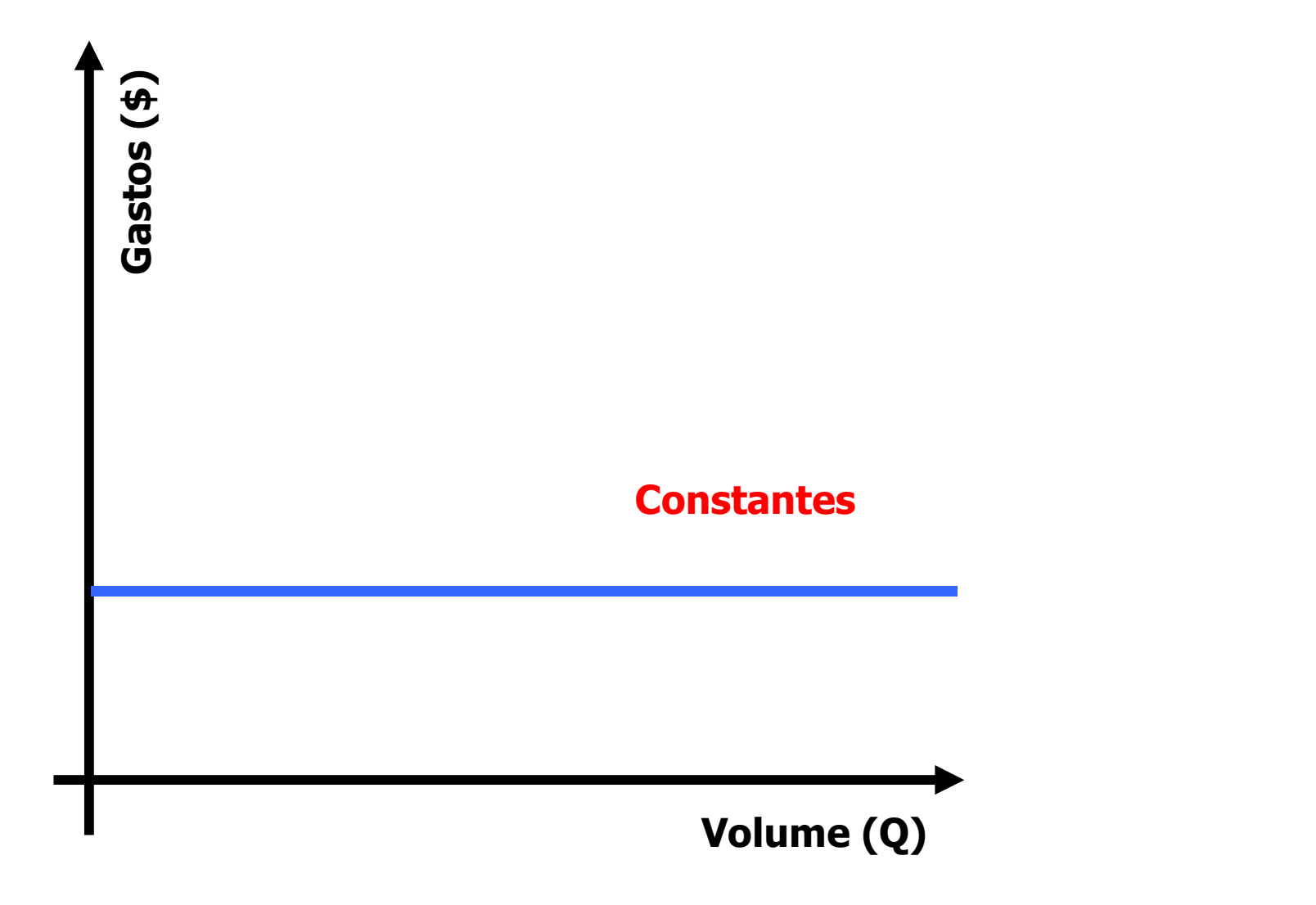

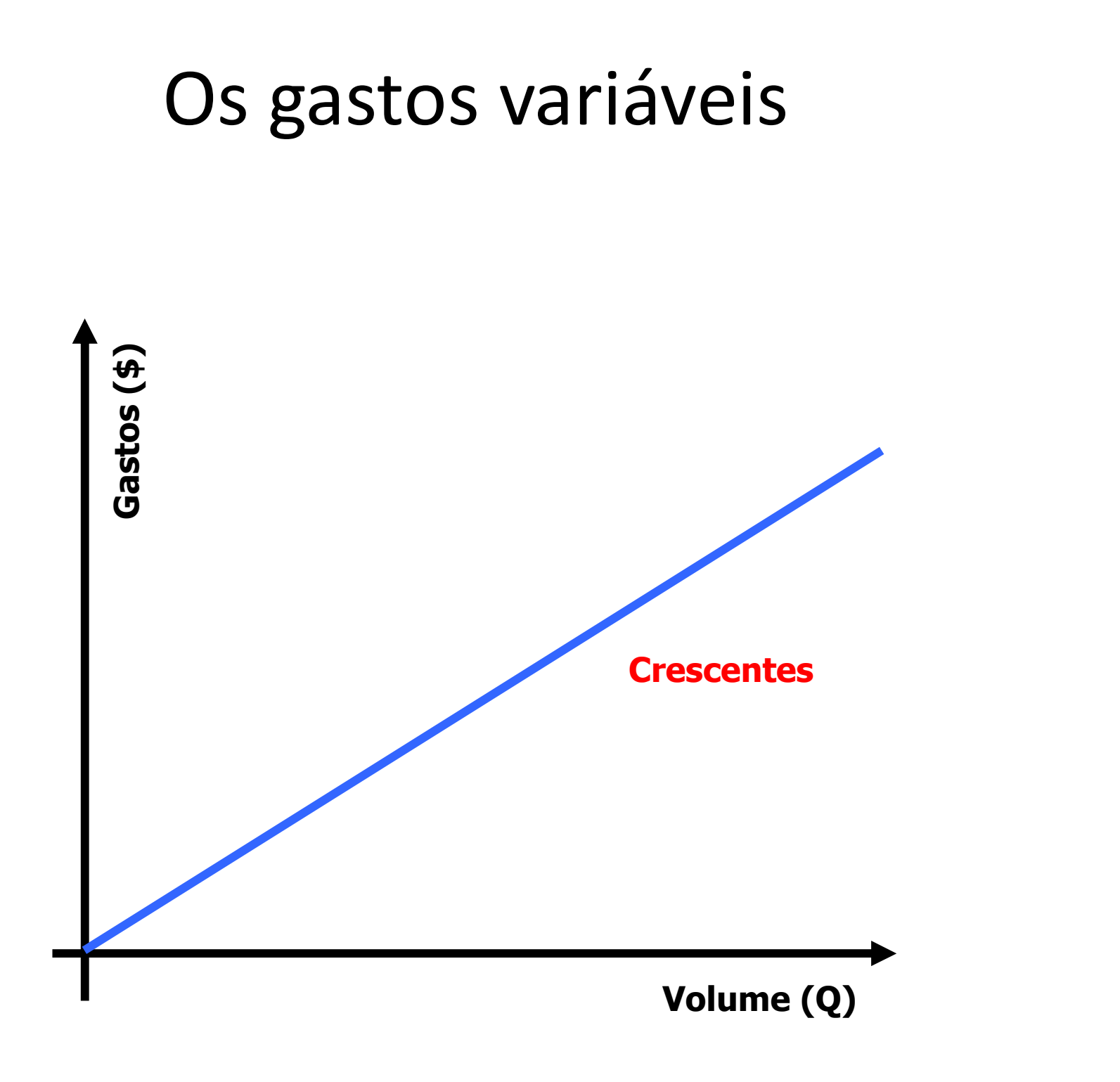

# Uma curiosidade ...

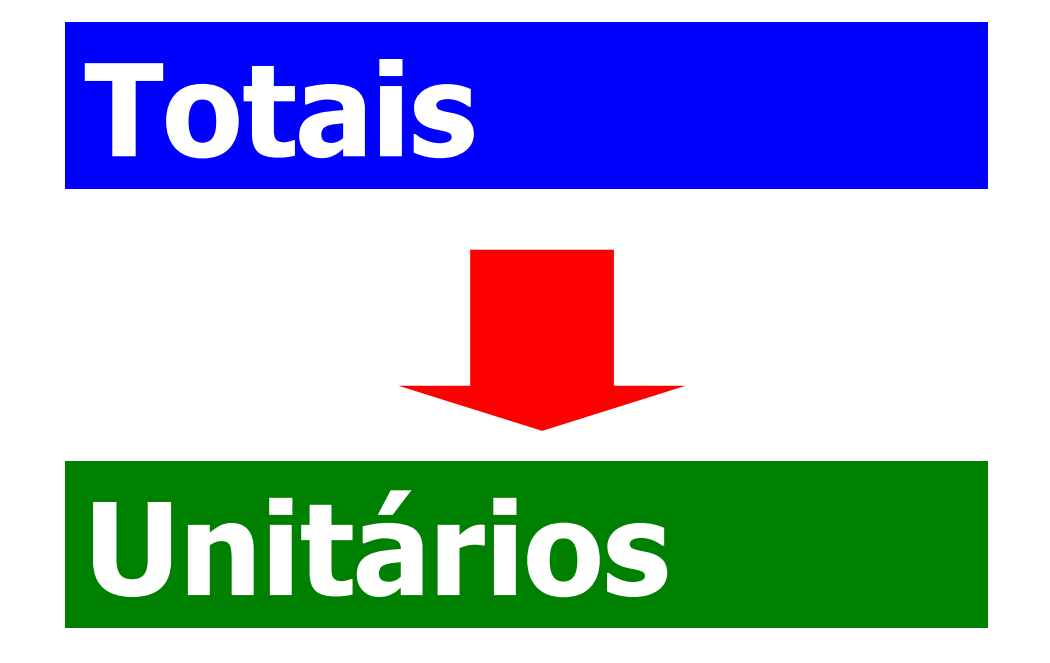

# Os gastos fixos unitários

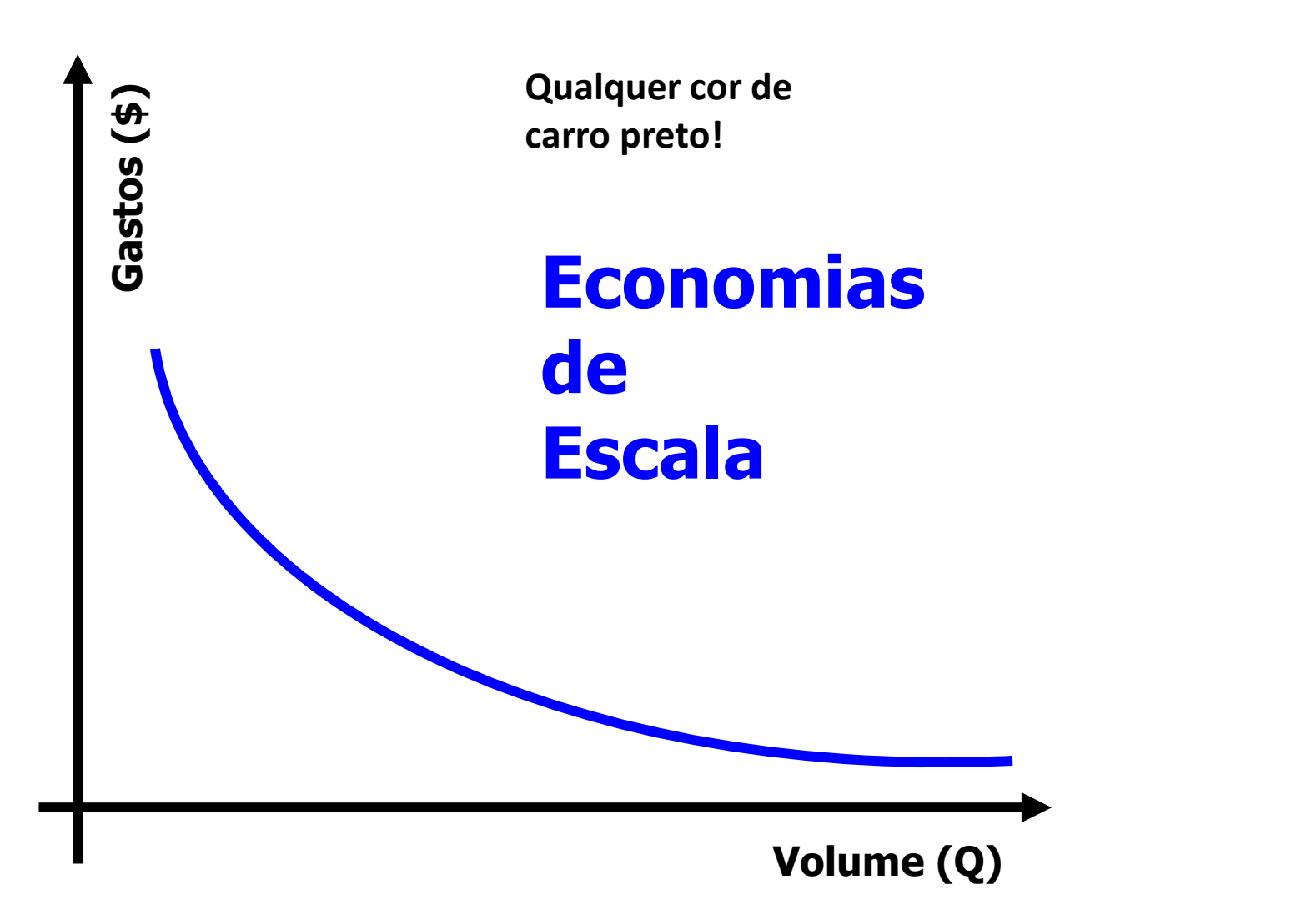

# Os gastos fixos unitários

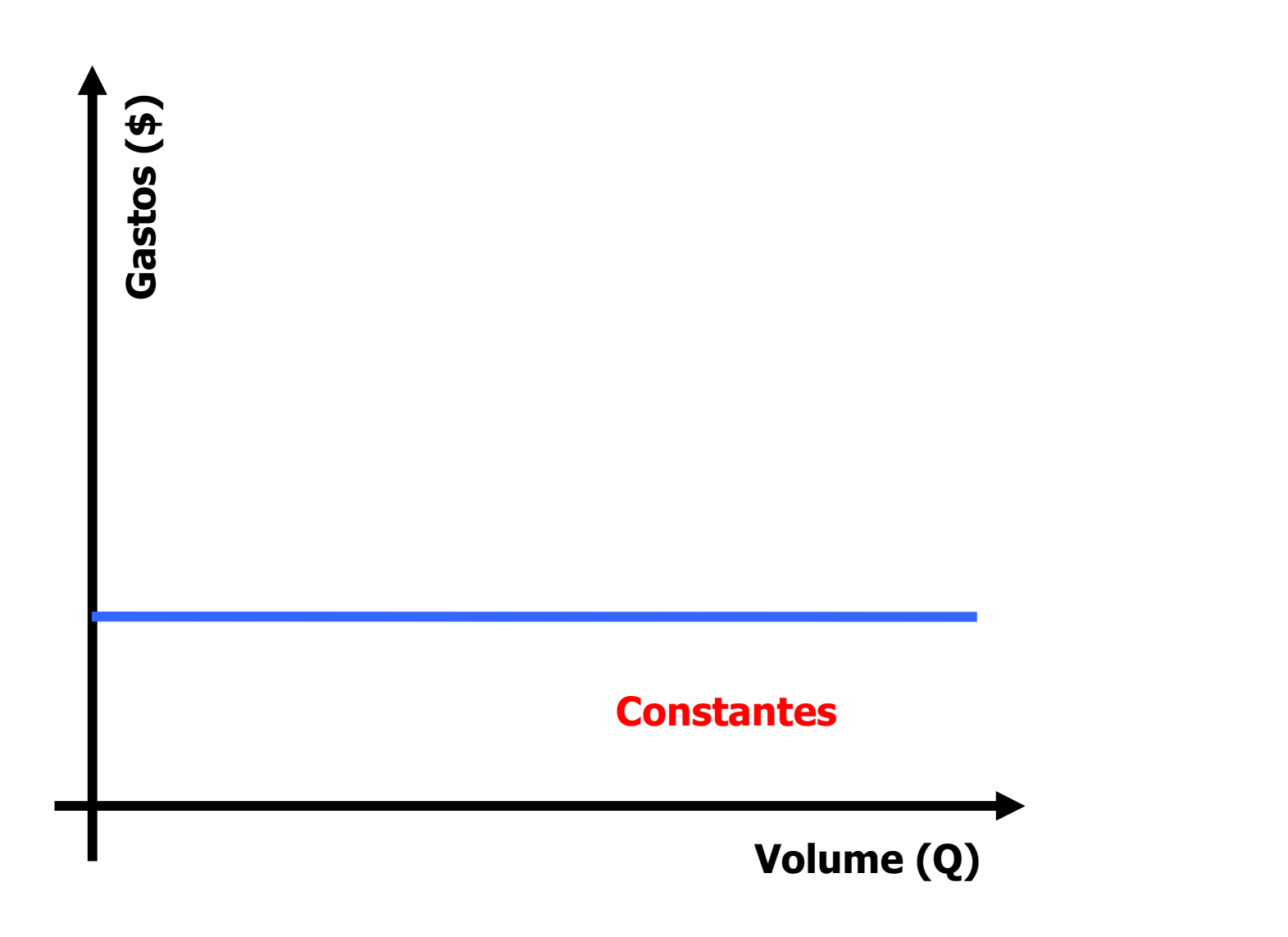

# Uma síntese …

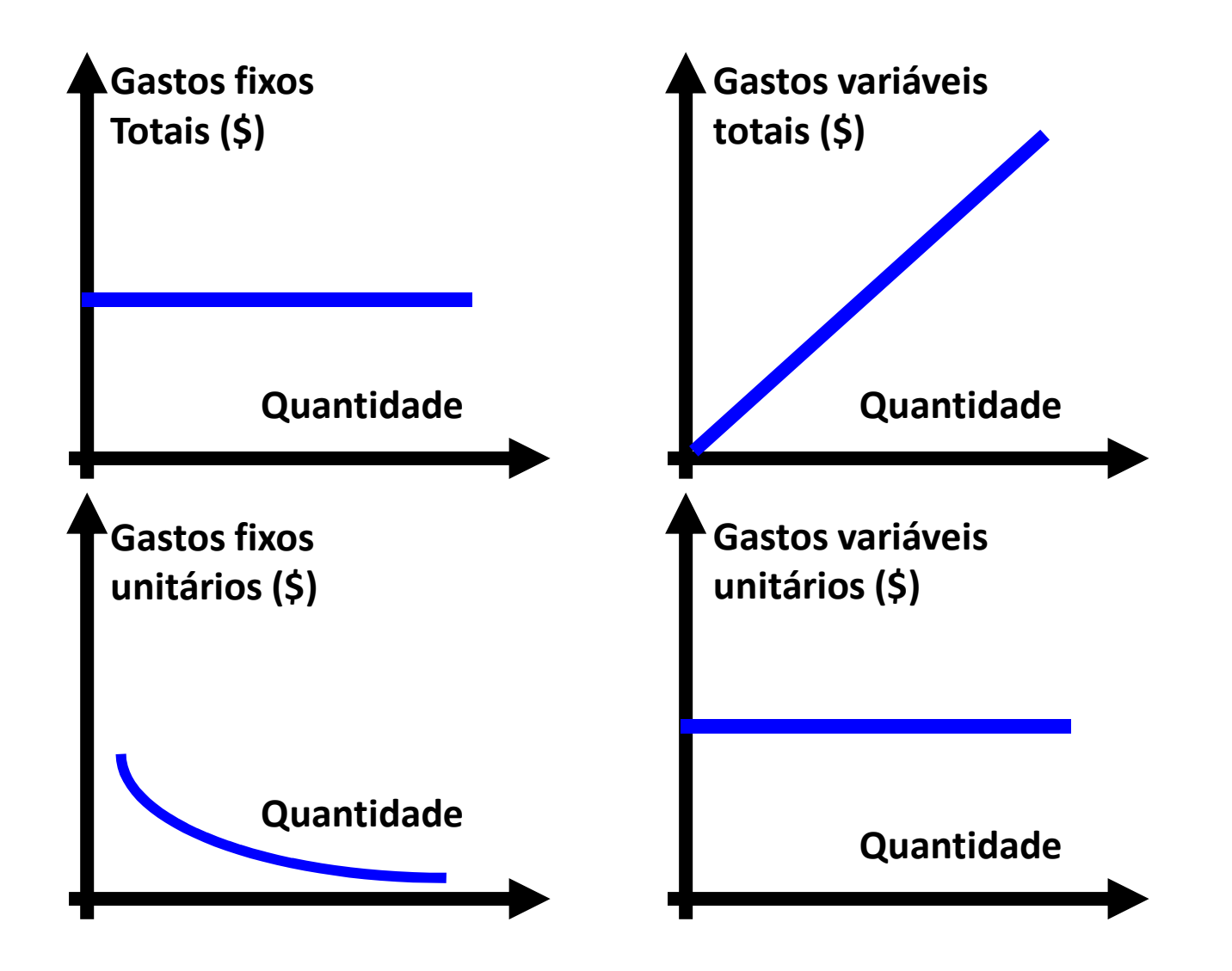

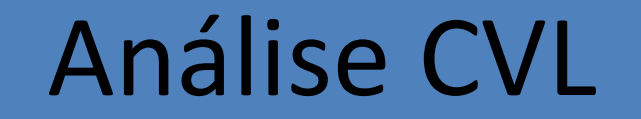

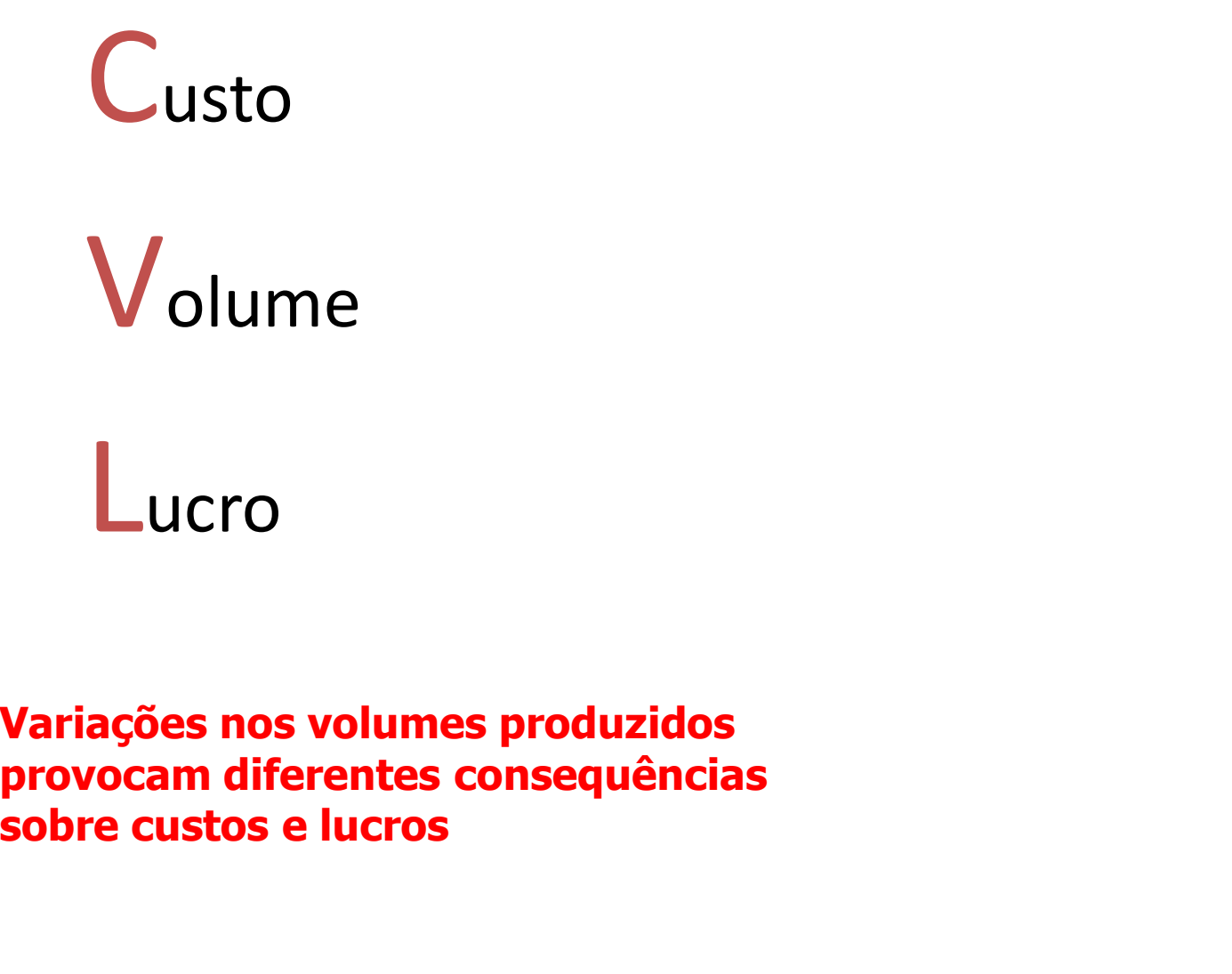

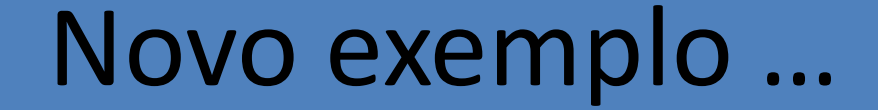

# **Restaurante Bom** de Garfo

# Analisando os números

- Analisando os números<br>• O restaurante Bom de Garfo<br>• apresenta os dados seguintes.<br>– Pratos servidos: 3.000 por mês Analisando os números<br>
O restaurante Bom de Garfo<br>
apresenta os dados seguintes.<br>
– Pratos servidos: 3.000 por mês<br>
– Custos variáveis: \$12.000,00<br>
– Custos variáveis: \$15.000,00<br>
– Preço de venda: \$10,00 por prato<br>
– Capa • O restaurante Bom de Garfo
	-
	-
	-
	-
- mês - Pratos servidos: 3.000 por mês<br>
- Custos fixos: \$12.000,00<br>
- Custos variáveis: \$15.000,00<br>
- Preço de venda: \$10,00 por prato<br>
- Capacidade: 5.000 pratos por<br>
mês<br>
• Calcule o custo por prato.
- 

# Custo do prato

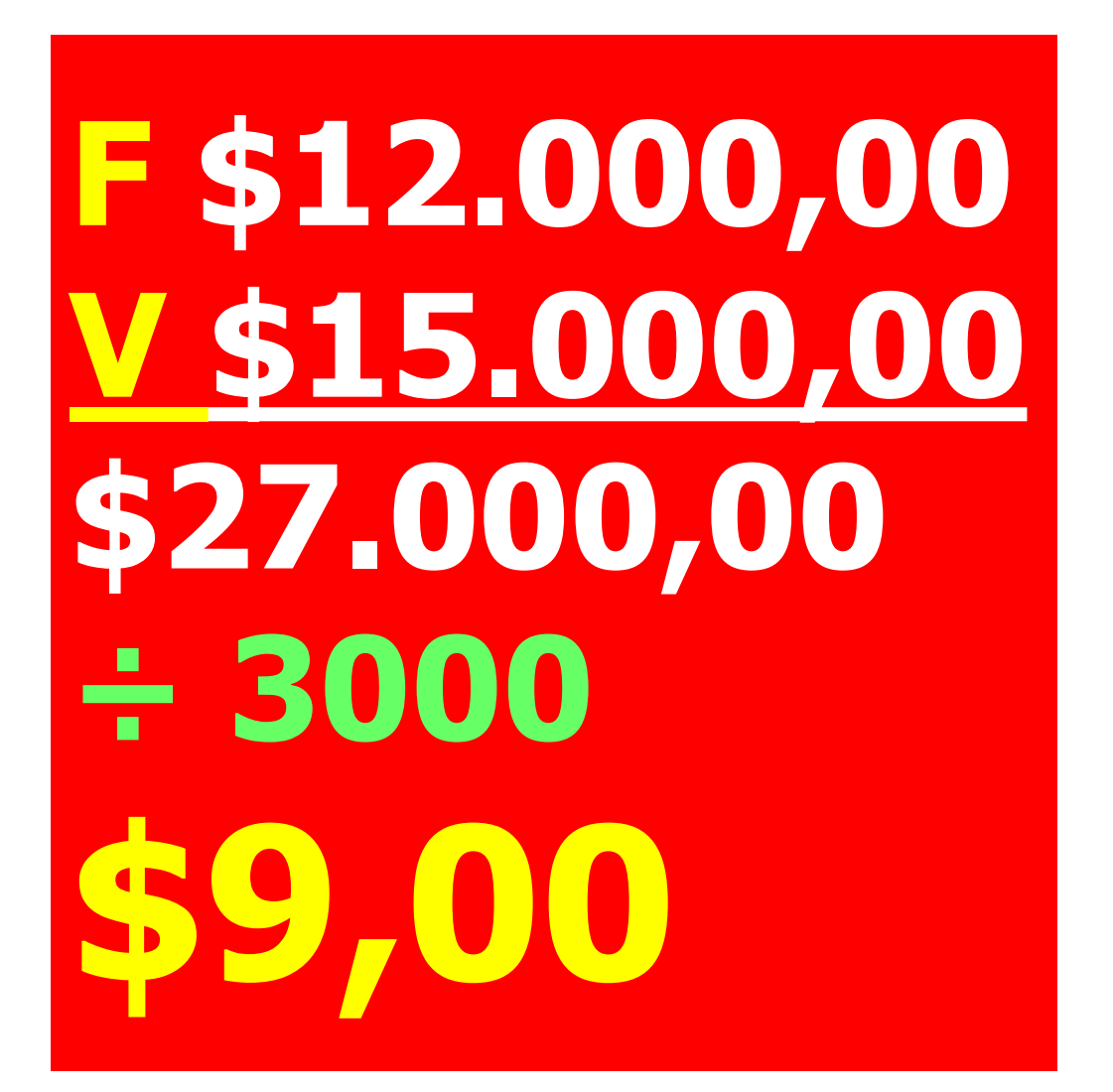

# E agora?

E agora?<br>Sabendo que o estabelecimento recebeu<br>uma proposta para o fornecimento de<br>1.000 mésisãos menosias é 6.00 nov E agora?<br>
bendo que o estabelecimento recebeu<br>
uma proposta para o fornecimento de<br>
1.000 refeições mensais a \$6,00 por<br>
unte diseute e vielatidade de preposta E agora?<br>
endo que o estabelecimento recebeu<br>
ma proposta para o fornecimento de<br>
1.000 refeições mensais a \$6,00 por<br>
ato, discuta a viabilidade da proposta. E agora?<br>
Sabendo que o estabelecimento recebeu<br>
uma proposta para o fornecimento de<br>
1.000 refeições mensais a \$6,00 por<br>
prato, discuta a viabilidade da proposta.<br>
Custo do prato = \$9,00

Mas … distribuídos como?

# $F = 12$  mil,  $V = 15$  mil

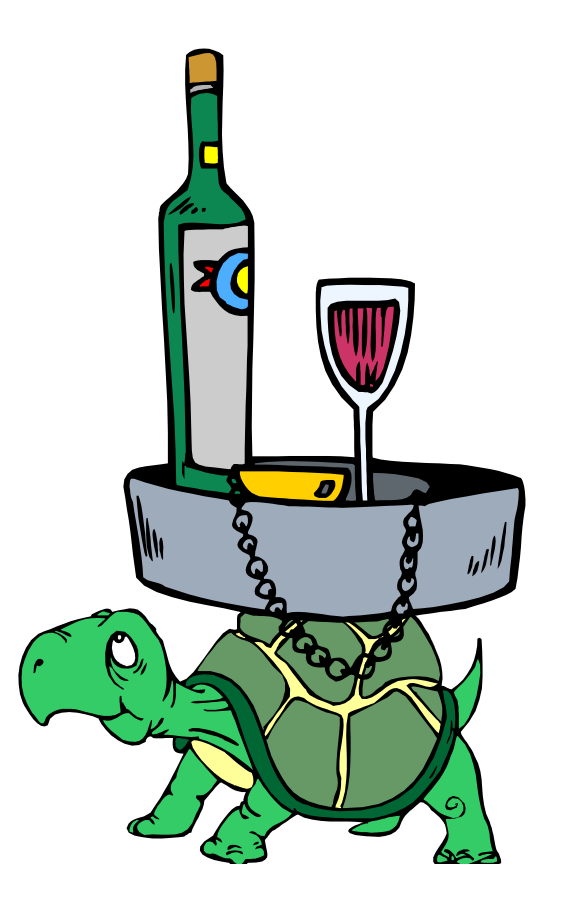

# Graficamente …

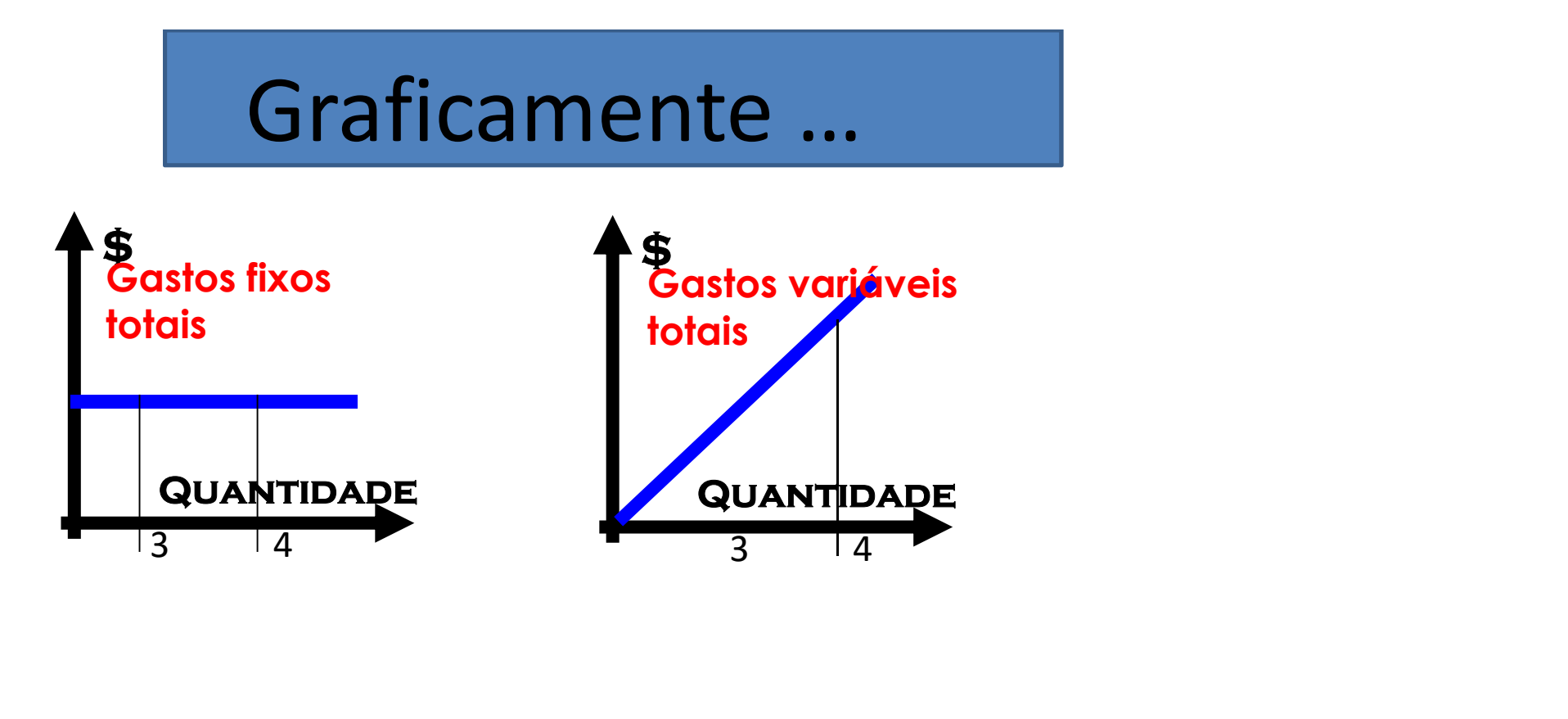

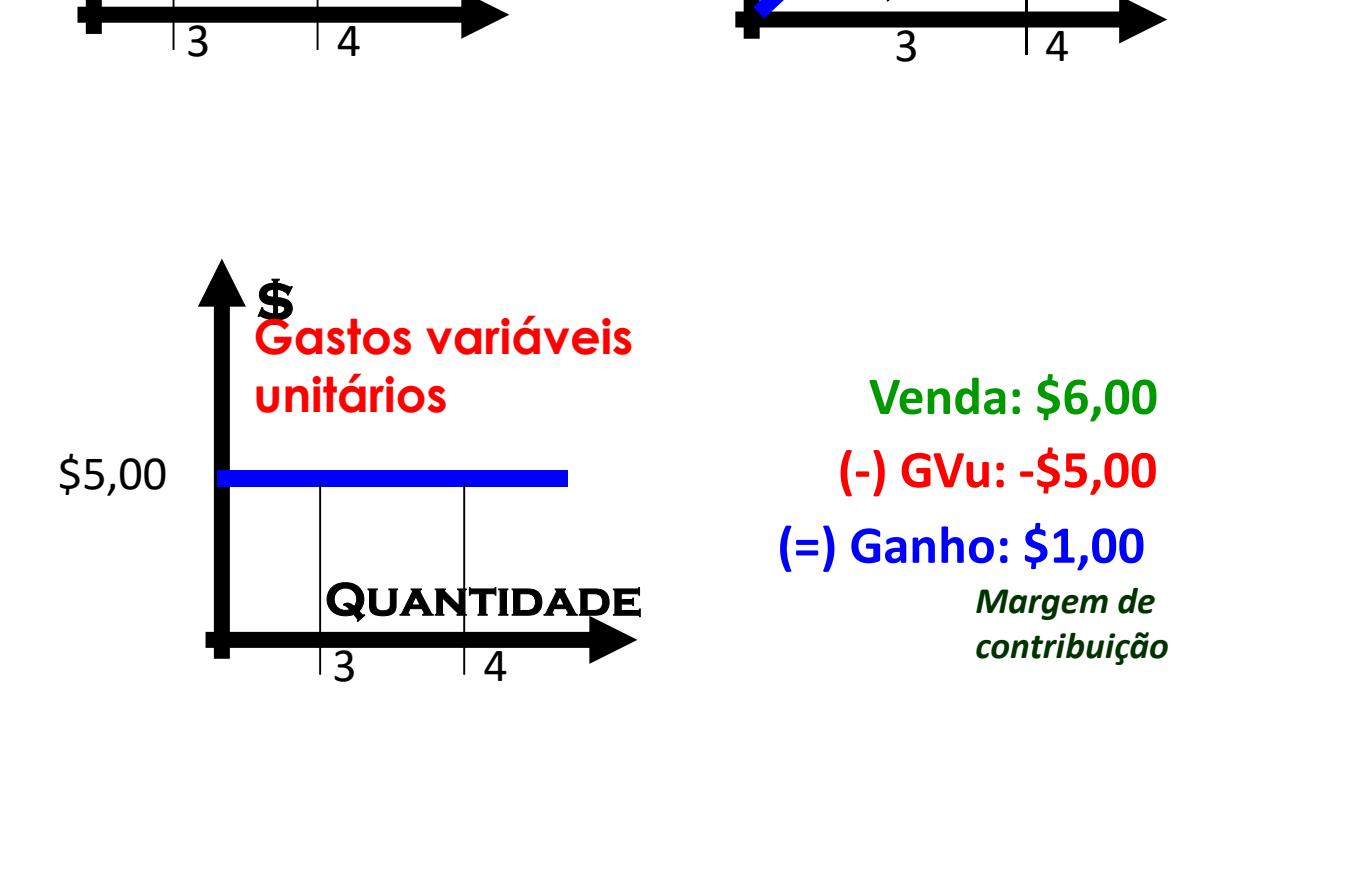

# Um número mágico …

Na contabilidade gerencial, é de fundamental importância saber usar e analisar a … margem de contribuição !!!

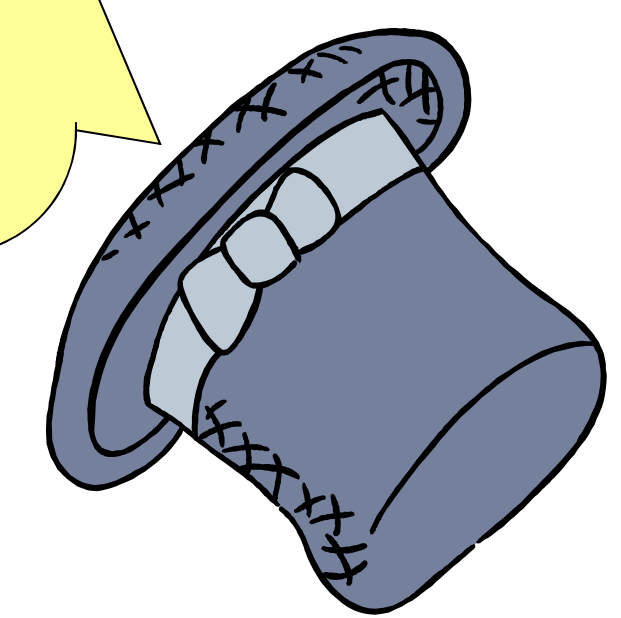

# Calcule o que se pede ...

- Um comerciante de calçados compra cada par em média por \$80,00
- Incorre em fretes e seguros no valor de \$18,00 por par
- Vende cada par por \$180,00
- Paga comissões iguais a 5% do preço
- Recolhe impostos iguais a 20% do preço

Qual a sua margem de contribuição?

# Calculando a contribuição

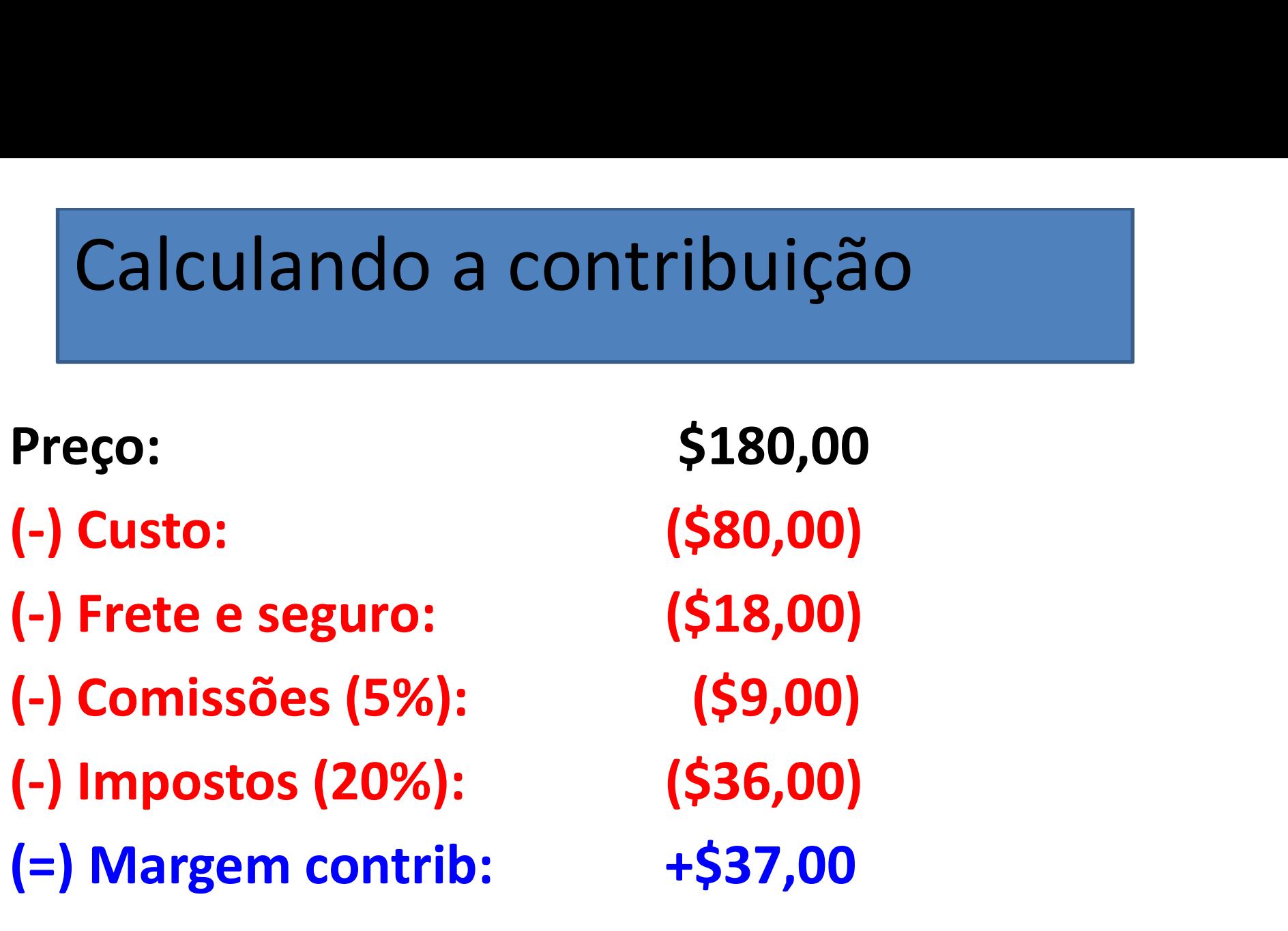

A análise conjunta e o ...

# Ponto de equilíbrio

# Construindo um único gráfico

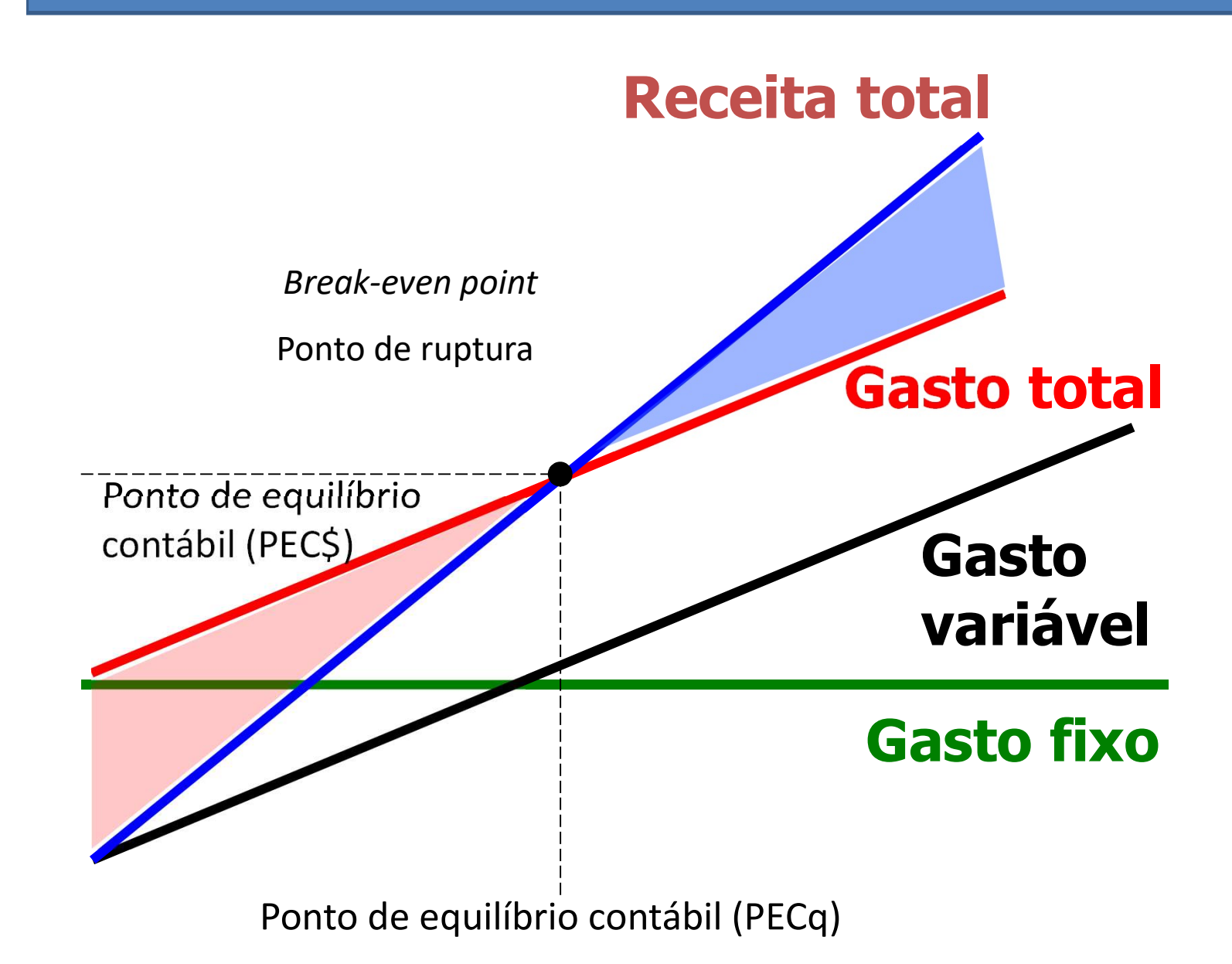

# Os gastos unificados ...

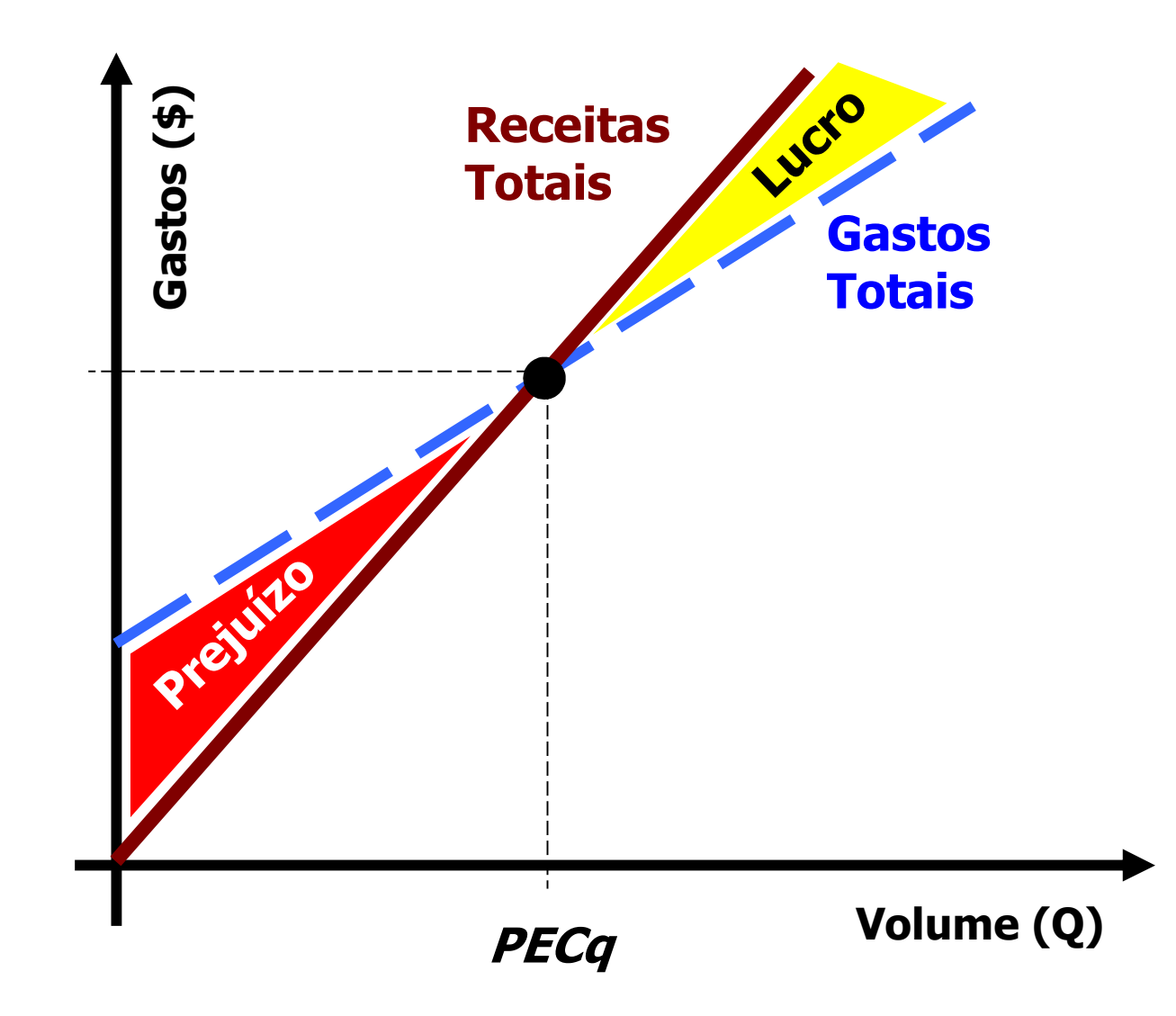

# Uma formulazinha básica …

- Ponto de equilíbrio contábil (PECq)
- Quantidade produzida e vendida para lucro contábil nulo
- bil nulo<br>e as operações começam a<br>ss<br>Gastos Fixos<br>Preço GVun<br>e contribuição Unitária • A partir dele as operações começam a ser lucrativas

# Gastos Fixos

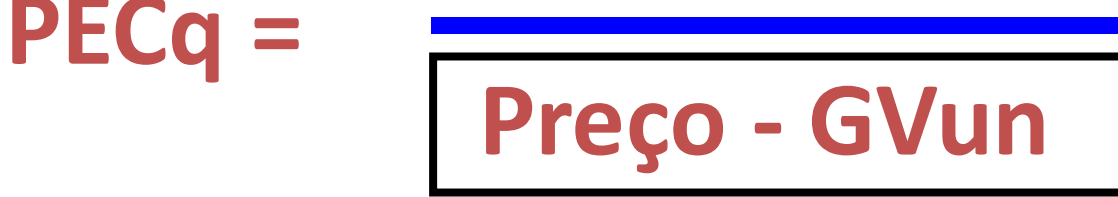

Margem de Contribuição Unitária

PEC\$ = PECq x Preço

# Para a Fábrica de Sorvetes

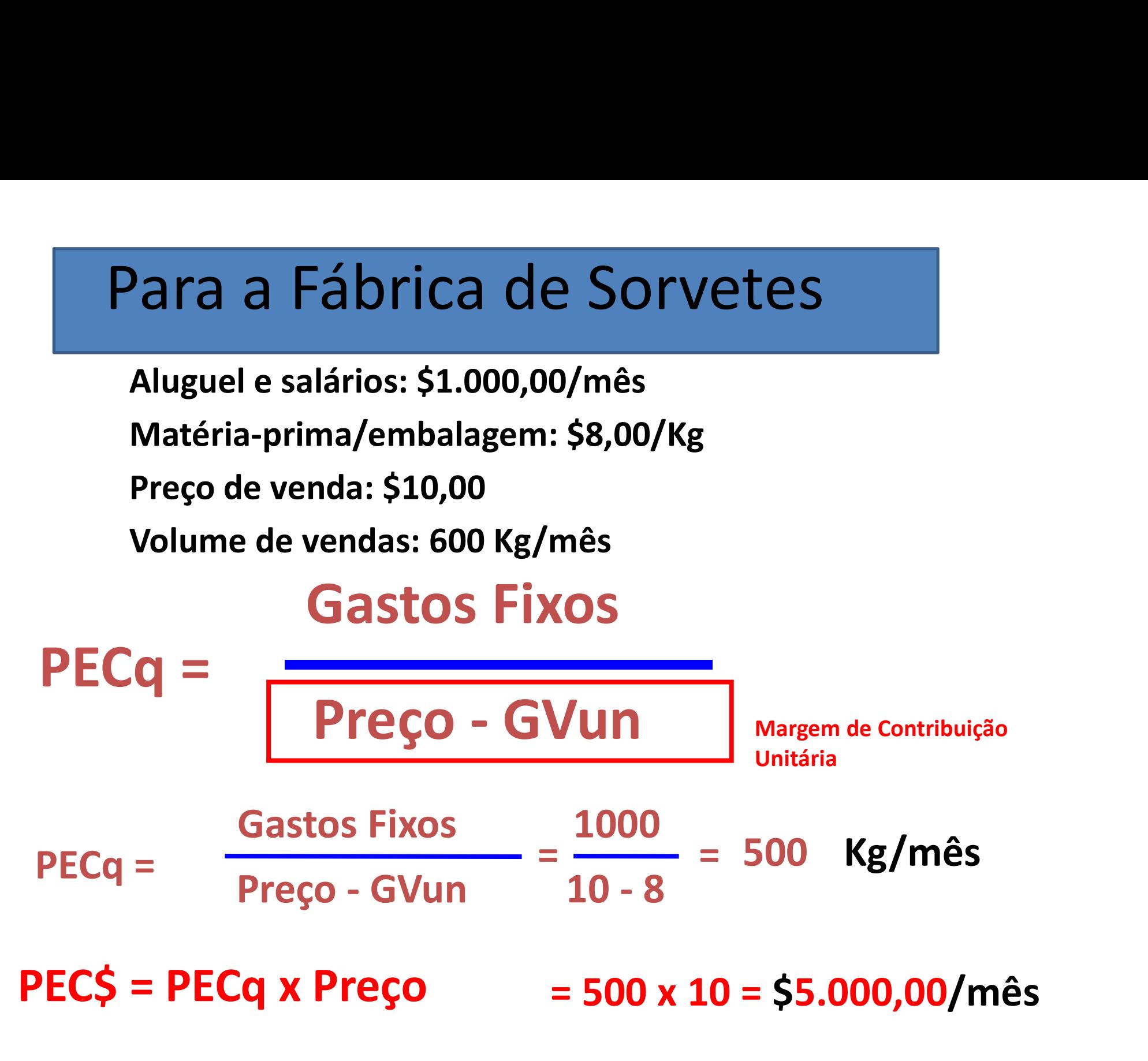

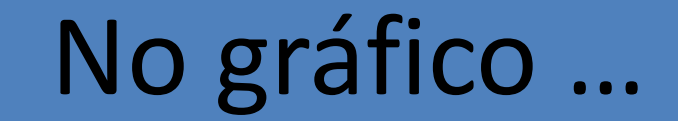

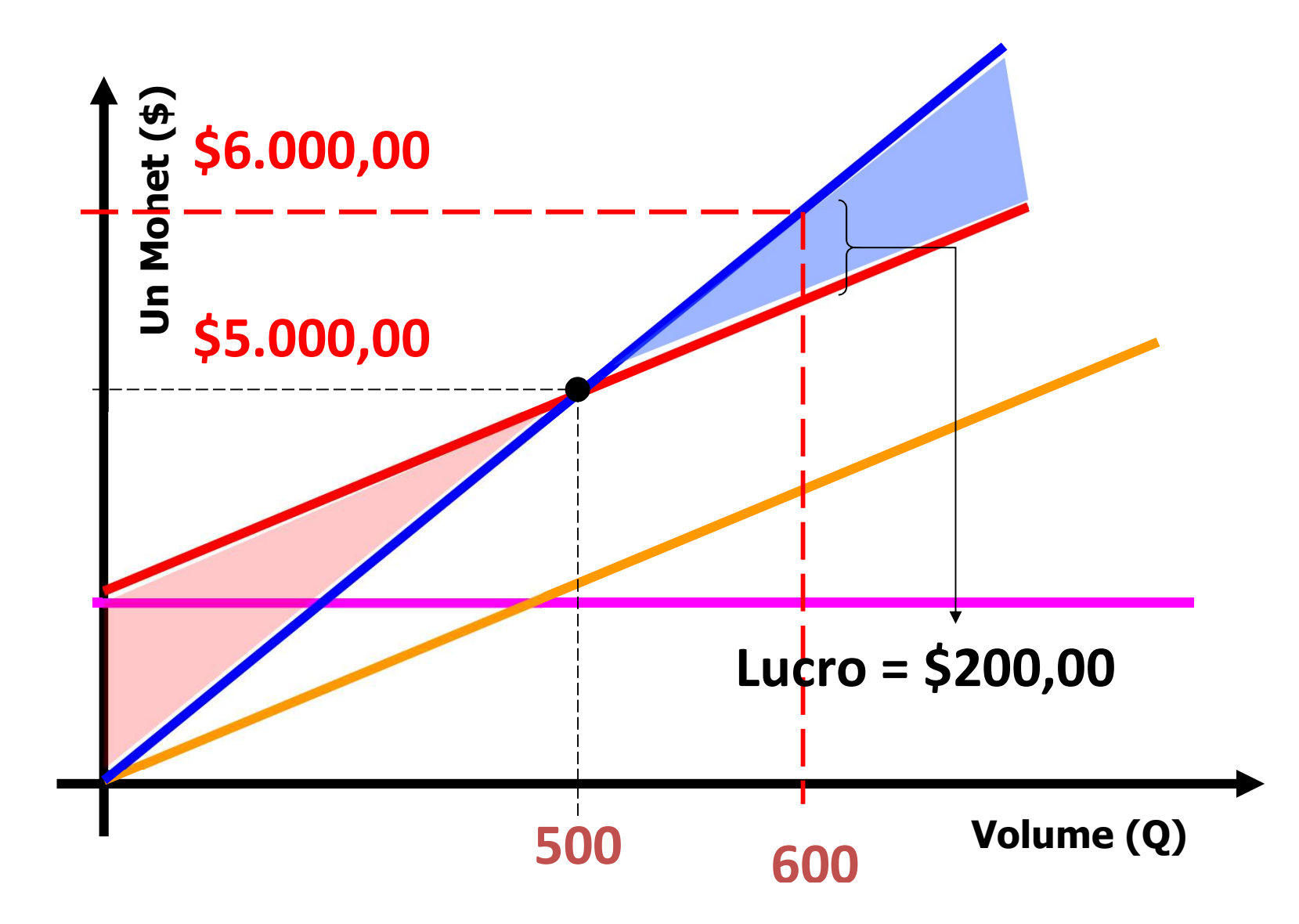

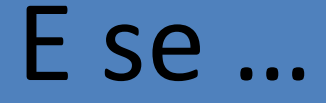

Mais de um produto precisar ser considerado? • Muito simples!!!

# Use uma "média"!

# Hot Dogs Vira-Lata

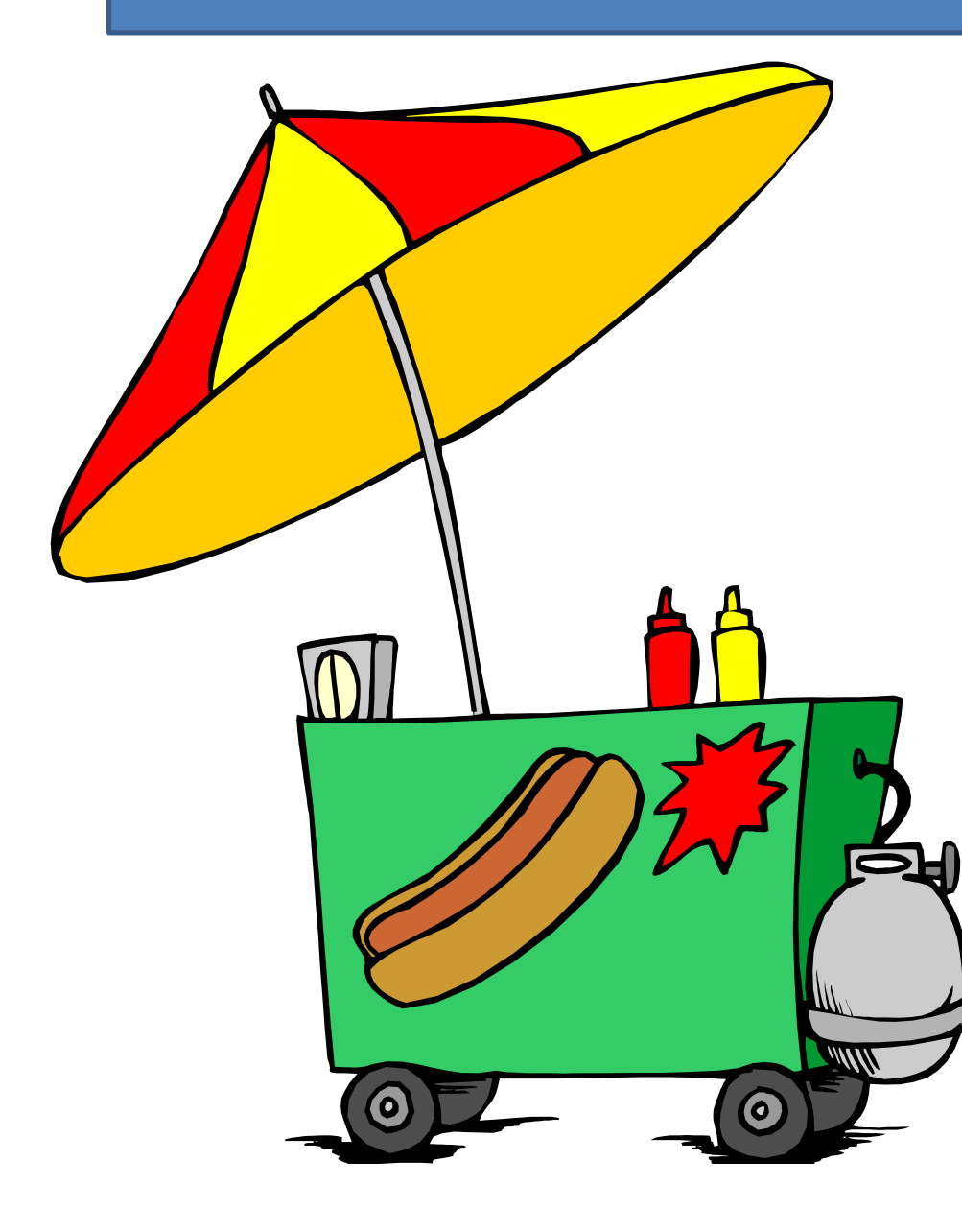

a<br>Gastos mensais<br>Salário do funcionário:<br>S400.00 B<br>Salário do funcionário:<br>Salário do funcionário:<br>\$400,00<br>Encargos: \$300.00 \$400,00 Encargos: \$300,00 Outros: \$500,00 Gastos mensais<br>Salário do funcionário:<br>\$400,00<br>Encargos: \$300,00<br>Outros: \$500,00<br>Gastos unitários<br>Pão: \$0,20 Pão: \$0,20 Salsicha: \$0,10 Fncargos: \$300,00<br>Outros: \$500,00<br>Gastos unitários<br>Pão: \$0,20<br>Salsicha: \$0,10<br>Molho e outros: \$0,20

### $PECq = \frac{P}{P} \frac{P}{P} \frac{P}{P}$ Gastos Fixos ando o PEC<br>
Gastos Fixos<br>
Preço - GVun<br>
Nargem de Contribuição<br>
Nargem de Contribuição<br>
Nargem de Contribuição<br>
Nargem de Contribuição<br>
Nargem de Contribuição<br>
Nargem de Contribuição  $PECq =$   $Preço - GVun = 1 - 0.50$ Gastos Fixos Gastos Fixos<br>
Preço - GVun<br>
Gastos Fixos<br>
Preço - GVun<br>
Preço - GVun<br>
2q x Preço  $= 2400$ 1200 **XOS**<br>
Vun<br>  $\frac{1200}{1-0,50}$  = 2400 Hot Dogs/mês Hot Dogs/mês PEC\$ = PECq x Preço  $= 2400 \times $1 = $2.400,00/m$ ês Margem de Contribuição Unitária Calculando o PEC

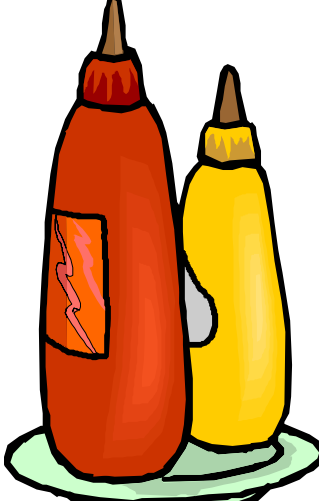

# Resolveu vender refrigerante

Preço: \$1,00 Custo: \$0,70

100% das vendas de hot dog são acompanhadas de refrigerantes

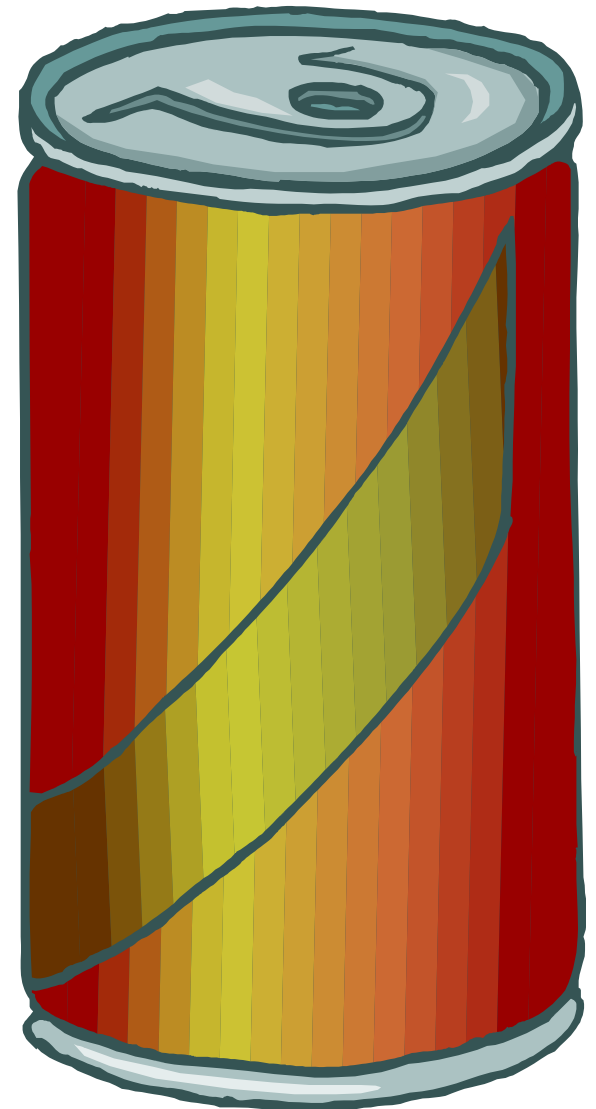

# Um lanche "médio"

- Um lanche "médio"<br>
 Ítem Preço Custo Var<br>
 Hot dog \$1,00 \$0,50 **1 Um lanche "médio"<br>
• Ítem Preço Custo Var<br>
• Hot dog \$1,00 \$0,50<br>
• Refrigerante \$1,00 \$0,70 <del>€</del> 1 Um lanche "médio"<br>
• ftem Preço Custo Var<br>
• Hot dog \$1,00 \$0,50<br>
• Refrigerante \$1,00 \$0,70<br>
• Lanche médio \$2,00 \$1,20** • Ítem Preço Custo Var<br>• Hot dog \$1,00 \$0,50<br>• Refrigerante \$1,00 \$0,70<br>• Lanche médio \$2,00 \$1,20
- 
- 
- 

![](_page_36_Figure_0.jpeg)

Formação de Preços<br>- Genérico mação de Preços<br>– Genérico<br>–

• Baseado nos Custos

• Baseado no consumidor

•Baseado na Concorrência

![](_page_38_Figure_0.jpeg)

Formação de Preços<br>Quantitativa **Quantitativa** 

![](_page_39_Picture_1.jpeg)

![](_page_39_Picture_3.jpeg)

# Definição do Preço

![](_page_40_Figure_1.jpeg)

# Definição do Preço

![](_page_41_Figure_1.jpeg)

# Componentes do Preço

![](_page_42_Figure_1.jpeg)

# Tributos incidentes sobre o preço

- ICMS \*
- IPI
- Pis e Cofins\*

\*Não devem ser incorporados ao custo, os impostos recuperáveis!

![](_page_44_Figure_0.jpeg)

Fonte: Bruni, Adriano

# Encontrando a taxa de<br>marcação marcação ETTCOTTLETATIQUE A LAXA UE<br>
MATCAÇÃO<br>
Base + Soma de percentuais x Preço = Preço (Genérica)<br>
A base pode ser apresentada como a diferença entre o *preço* e a<br>
soma dos percentuais incidentes sobre o preço.<br>
Base = Preço –

Base + Soma de percentuais x Preço = Preço ( Genérica)

A base pode ser apresentada como a diferença entre o preço e a soma dos percentuais incidentes sobre o preço. e percentuais x Preço = Preço ( Genérica)<br>er apresentada como a diferença entre o *preço* e a<br>entuais incidentes sobre o preço.<br>Soma dos Percentuais x Preço<br>PREÇO em evidência, temos que:<br>Base = Preço ( 1 – Soma dos Percen pode ser apresentada como a diferença entre o *preço* e a<br>los percentuais incidentes sobre o preço.<br>Preço – Soma dos Percentuais x Preço<br>ndo o PREÇO em evidência, temos que:<br>Base = Preço (1 – Soma dos Percentuais)<br>PARA CHE

Colocando o PREÇO em evidência, temos que:

PARA CHEGARMOS NA EQUAÇÃO FINAL:

Fonte: Bruni, Adriano

# Exemplo ilustrativo! Exemplo ilustrativo<br>Base + Soma %. Preço = Preço<br>Base = Preço - Soma %. Preço<br>Base = Preço (1 - Soma %) Exemplo ilustrativo!<br>
Se + Soma %. Preço = Preço<br>
Se = Preço - Soma %. Preço<br>
Base = Preço.(1- Soma %)

Base + Soma %. Preço = Preço

# Base + Soma %. Preço = Preço<br>
Base = Preço - Soma %. Preço<br>
Base = Preço.(1- Soma %)<br>
Preço = Base  $\div$  (1- Soma %)

Fonte: Bruni, Adriano Base = Preço - Soma %. Preço<br>
Base = Preço.(1- Soma %)<br>
Preço = Base  $\div$  (1- Soma %)<br>
Preço = Base x 1  $\div$  (1- Soma %) Taxa de marca

# CALCULANDO A MARCAÇÃO!!

![](_page_47_Picture_1.jpeg)

![](_page_47_Picture_2.jpeg)

# CALCULANDO A MARCAÇÃO!!

![](_page_48_Picture_38.jpeg)

Sabendo que a empresa fatura \$200.000,00 por ano...

## CALCULANDO A MARCAÇÃO!!

![](_page_49_Picture_37.jpeg)

### Aplicando a fórmula...

### Taxa de marcação corresponde ao fator:

# Aplicando a fórmula...<br>
Faxa de marcação corresponde ao fator:<br> **[ 1/(1 – Soma dos percentuais)] =<br>
1/(1-0 40) = 1 6667** marcação corresponde ao fator:<br>- Soma dos percentuais)] =<br>1/(1- 0,40) = 1,6667